## *Programmation Fonctionnelle Définition de types et de classes*

Luigi Santocanale LIF, Aix-Marseille Université Marseille, FRANCE

17 octobre 2016

★ ロ ▶ → 御 ▶ → 결 ▶ → 결 ▶ │ 결

 $299$ 

[Nouveaux noms pour les types :](#page-2-0) type

[Nouveaux types :](#page-8-0) data (et newtype)

K ロ ▶ K @ ▶ K 할 ▶ K 할 ▶ ① 할 → ① 의안

[Les types récursifs](#page-19-0)

[Définition des classes](#page-35-0)

**[Exercices](#page-42-0)** 

<span id="page-2-0"></span>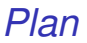

#### [Nouveaux noms pour les types :](#page-2-0) type

[Nouveaux types :](#page-8-0) data (et newtype)

[Les types récursifs](#page-19-0)

[Définition des classes](#page-35-0)

**[Exercices](#page-42-0)** 

## *Les déclarations* type

En Haskell, un nouveaux *nom* d'un type peut se définir par le mot clé type.

type String = [ Char ]

String *est un synonyme pour le type* [Char]*.*

Les déclarations de type sont utilisées pour rendre les autres types (et surtout les types des fonctions) plus faciles à lire.

Par exemple, étant donnée la déclaration

```
type Position = (Int, Int)
```
nous pouvons écrire

```
origine :: Position
origine = (0,0)allerAGauche :: Position -> Position
allerAGauche (x, y) = (x - 1, y)
```
*D'autres exemples – des TPs et TDs*

```
-- nombres complexes
type Complexe = (Float, float)-- images
type Pixel = Int
type Ligne = [ Pixel ]
type Image = [Ligne]
type Voisinage = [ Pixel ]
type Effect = (pixel, Voising) -> PixelappliquerEffet :: Effet -> Image -> Image
-- nim
type Echiquier = [ Int ]
```
*Déclaration de types avec paramètres*

Les déclarations de type peuvent avoir des paramètres.

Par exemple, étant donnée la déclaration

type Paire  $a = (a, a)$ 

nous pouvons écrire

mult :: Paire Int -> Int  $mult$   $(m, n) = m*n$ copy :: a -> Paire a copy  $x = (x, x)$ 

Les déclarations de type peuvent être incrémentielles :

```
type Position = (Int, Int)type Transition = Position -> Position
```
Par contre, elle ne peuvent pas être récursives :

```
type Tree = (Int, [Tree])NO!!!!
```
<span id="page-8-0"></span>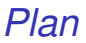

[Nouveaux noms pour les types :](#page-2-0) type

[Nouveaux types :](#page-8-0) data (et newtype)

[Les types récursifs](#page-19-0)

[Définition des classes](#page-35-0)

**[Exercices](#page-42-0)** 

### *Les déclarations* Data

On définit *nouveau type* par le mot clé data.

Par exemple, on trouve dans Prelude la déclaration suivante :

data Bool = False | True

Bool *est un nouveau type, avec exactement deux (nouveaux) valeurs,* False *et* True*.*

### *Les constructeurs*

Remarque(s) :

- Les deux valeurs False et True sont appelés *constructeurs* du type Bool.
- Les noms des *types* et des *constructeurs* débutent toujours par une majuscule.
- Les déclarations data spécifient ceux qui sont les éléments du nouveau type. Les constructeurs d'un type servent construire les expressions, les valeurs, et les motifs ayant ce type.
- . . . voir plus tard . . . Cf. les grammaires hors-contexte, qui spécifient les expressions bien formées d'un langage.

### *Les constructeurs*

Remarque(s) :

- Les deux valeurs False et True sont appelés *constructeurs* du type Bool.
- Les noms des *types* et des *constructeurs* débutent toujours par une majuscule.
- Les déclarations data spécifient ceux qui sont les éléments du nouveau type. Les constructeurs d'un type servent construire les expressions, les valeurs, et les motifs ayant ce type.
- . . . voir plus tard . . . Cf. les grammaires hors-contexte, qui spécifient les expressions bien formées d'un langage.

# *Différence entre* type *et* data

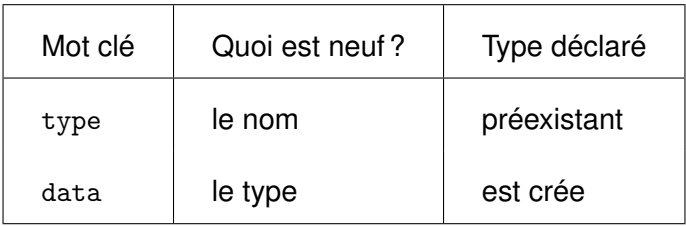

Les valeurs d'un nouveau type s'utilisent comme les valeurs des autres types.

Par exemple, étant donnée la déclaration

data Reponse = Oui | Non | Inconnu

nous pouvons définir les fonctions suivantes :

```
reponses :: [ Reponse ]
reponses = [ Oui , Non , Inconnu ]
flip :: Reponse -> Reponse
flip Oui = Non
flip Non = Oui
flip Inconnu = Inconnu
```
**K ロ X (日) X 제공 X 제공 X 기공 등 10 이 Q Q 이** 

data *: les paramètres des constructeurs.*

Les constructeurs dans une déclaration data peuvent avoir des paramètres. C'est-à-dire : on construit à partir d'objets d'autres types.

Par exemple, étant donné la déclaration

```
data Shape = Circle Float | Rect Float Float
```
nous pouvons définir

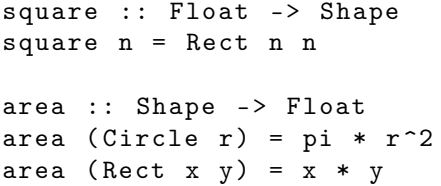

Remarque(s) :

Syntaxe : dans

data Shape = Circle Float | Rect Float Float

- $\blacktriangleright$  data est le mot clés.
- $\triangleright$  Shape est le nom du type,
- $\triangleright$  Circle est le nom du premier constructeur du type Shape, dont les paramètres sont de type Float,
- $\triangleright$  Rect est le nom du deuxième constructeur du type Shape, dont les deux paramètres sont de le type Float.
- Sémantique : Shape a valeurs de la forme Circle r où r est un valeur flottant, et de la forme Rect x y où x et y sont des valeurs flottants.
- Circle and Rect peuvent se voir comme des *fonctions qui construisent des valeurs* de type Shape :

```
Circle :: Float -> Shape
Rect :: Float -> Float -> Shape
```
K ロ > K @ > K 할 > K 할 > 1 할 > 9 Q @

Les types déclarés avec data peuvent aussi être paramétrés.

Par exemple, on trouve dans Prelude :

```
data Maybe a = Nothing | Just a
d'où :
```

```
safeDiv :: Int -> Int -> Maybe Int
safeliv = 0 = NotbingsafeDiv m n = Just (m 'div' n)safeHead :: [a] -> Maybe a
safeHead [] = Nothing
safeHead xs = Just (head xs)
```
Le type Maybe offre une première façon de traiter les erreurs : on retourne Nothing si erreur.

- o définit un nouveau type,
- avec un seul constructeur,
- implémentation dans le compilateur optimisée par rapport à data.

### *Exemple avec* newtype

newtype Complexe = Paire ( Float , Float )

**• Comme pour data:** 

Complexe est un nouveau type

mais optimisé de façon interne : car les deux types, (Float,Float) et Complexe, sont isomorphes (c'est-à-dire, les éléments des deux types sont en bijection).

Attention : en Haskell, quand un type a un seul constructeur, on a l'habitude à nommer ce constructeur et le type de la même façon :

```
newtype Complexe = Complexe ( Float , Float )
```
K ロ ▶ K @ ▶ K 할 ▶ K 할 ▶ .. 할 → 9 Q @

<span id="page-19-0"></span>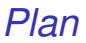

[Nouveaux noms pour les types :](#page-2-0) type

[Nouveaux types :](#page-8-0) data (et newtype)

[Les types récursifs](#page-19-0)

[Définition des classes](#page-35-0)

**[Exercices](#page-42-0)** 

イロト 不優 トイミト イミト 一番  $2Q$ 

# *Types récursifs*

Les nouveaux types – déclarés par data – peuvent se définir en terme de soi-mêmes. On dit alors qu'ils sont *récursifs*.

Exemple :

data Nat =  $Zero$  | Succ Nat

Nat *est un nouveau type, avec constructeurs* Zero :: Nat *et* Succ :: Nat -> Nat*.*

20/44

**KEY E DAR** 

**K ロ ⊁ K 伊 ⊁ K ヨ ⊁** 

*Utilisation du type* Nat

Remarque(s) :

- Un valeur de type Nat
	- $\triangleright$  soit il est Zero,
	- $\triangleright$  soit il est de la forme Succ n.

où n est un valeur de type Nat.

- C'est-à-dire, Nat contient la suite infinie de valeurs suivants :
	- Zero Succ Zero Succ (Succ Zero) ...

K ロ ▶ K @ ▶ K 할 ▶ K 할 ▶ .. 할 → 9 Q @

- Nous pouvons considérer les valeurs de type Nat comme les *nombres naturels* (entiers non-négatifs), où
	- $\blacktriangleright$  Zero représente 0,
	- $\triangleright$  Succ représente la fonction successeur  $λx → x + 1$ .

**•** Par exemple, la valeur

Succ (Succ (Succ Zero))

représente le nombre naturel

 $1+(1+(1+0))=3$ 

22/44

K ロ > K @ > K 할 > K 할 > 1 할 > 9 Q @

C'est facile – en utilisant filtrage et récursion – de convertir les valeurs de type Nat vers Int, et vice-versa :

```
nat2int :: Nat -> Int
nat2int Zero = 0
nat2int (Succ n) = 1 + nat2int n
int2nat :: Int -> Nat
int2nat 0 = Zero
int2nat n = Succ (int2nat (n -1))
```
et ainsi les additioner :

add :: Nat -> Nat -> Nat add m  $n = int2$ nat (nat $2int m + nat2int n$ )

Par ailleurs, c'est plus intéressant (et efficace) de définir l'addition directement sur les nombres naturels par récursion :

add Zero n = n add ( $Succ m$ )  $n = Succ$  (add  $m n$ )

Par exemple :

add ( Succ ( Succ Zero )) ( Succ Zero ) = Succ ( add ( Succ Zero ) ( Succ Zero )) = Succ ( Succ ( add Zero ( Succ Zero )) = Succ ( Succ ( Succ Zero ))

Remarque(s) :

La définition récursive de add corresponde aux lois

$$
0+n=n, \qquad (1+m)+n=1+(n+m).
$$

La définition de la fonction add utilise les deux motifs : Zero Succ m (à la gache du symbole d'égalité) **KORK ERKER ADAM ADA** 

### *Remarque*

- La syntaxe des déclarations type, en particulier celles *récursives*, est semblable à celle des grammaires hors-contexte.
- Les grammaires hors-contexte spécifient les expressions bien formées d'un langage.
- De façon analogue, les déclarations data spécifient ceux qui sont les valeurs du type déclaré.

## *Expressions arithmétiques*

On considère une forme elementaire d'expressions, construites des entiers en utilisant l'addition et la multiplication.

Par exemple :

ou, en forme arborescente :

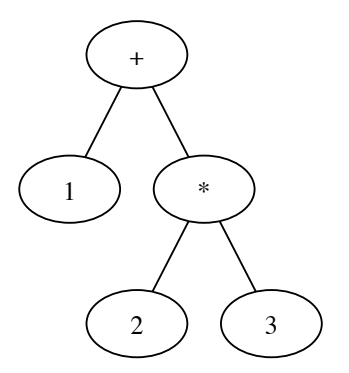

1+2∗3

On définit le type des expressions – par récursion – par :

```
data Expr = Val Int
          | Add Expr Expr
          | Mul Expr Expr
```
L'expression du transparent précédent est representée par :

```
Add ( Val 1) ( Mul ( Val 2) ( Val 3))
```
En utilisant le filtrage par motifs et la récursion, on définit des fonctions pour manipuler ces expressions.

Par exemple :

taille :: Expr -> Int  $taille$  (Val n) = 1 taille (Add x  $y$ ) = 1 + taille x + taille y taille (Mul x y) = 1 + taille x + taille y eval :: Expr -> Int eval  $(Va1 n) = n$ eval (Add  $x$   $y$ ) = eval  $x$  + eval  $y$ eval (Mul x  $y$ ) = eval x \* eval y

<span id="page-29-0"></span>Les trois constructeurs ont les types suivants :

Val :: Int -> Expr Add :: Expr -> Expr -> Expr Mul :: Expr -> Expr -> Expr

On peut définir un schéma récursif analogue à foldr pour les listes :

```
foldExpr :: (Int -> a) ->(a -> a -> a) ->(a \rightarrow a \rightarrow a) \rightarrow (Expr \rightarrow a)foldExpr f g h (Val n) = f n
foldExpr f g h (Add x y) = g (fold Expert g h x)( foldExpr f g h y )
foldExpr f g h (Mul x y) = h (foldExpr f g h x)
                                      ( foldExpr f g h y )
```
Plusieurs fonctions sur les expressions peuvent se définir en utilisant foldExpr. Par exemple :

```
eval = foldExpr id (+) (*)taille = foldExpr (\n\begin{matrix} -& -& 1 \end{matrix}) (+) (+)
```
**K ロ X (日) X 제공 X 제공 X 기공 등 10 이 Q Q 이** 

# *Arbres (de recherche) binaires*

C'est souvent utile de stocker les données dans des arbres binaires :

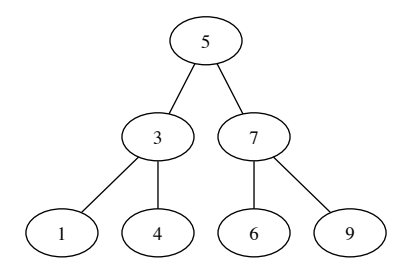

Spécification d'arbre binaire :

- o ou bien c'est une feuille etiquetée par un entier,
- sinon, c'est un noeud, avec
	- $\triangleright$  un fils à la gauche (un autre arbre binaire),
	- $\blacktriangleright$  un entier comme étiquette,
	- In tils à la droite (un autre arbre bin[aire](#page-29-0)[\).](#page-31-0)

<span id="page-31-0"></span>Le mécanisme de déclaration data permet d'implémenter tout de suite cette spécification :

```
data ArbreBinaire = Feuille Int
   | Noeud ArbreBinaire Int ArbreBinaire
```
L'arbre du transparent précédent se représente alors comme suit :

```
Noeud (Noeud (Feuille 1) 3 (Feuille 4))
      5
      (Noeud (Feuille 6) 7 (Feuille 9))
```
On définit une fonction qui décide si un entier a une occurrence dans un tel arbre :

```
occurs :: Int -> ArbreBinaire -> Bool
occurs m (Feuille n) = m == noccurs m (Noeud 1 n r) = m == n|| occurs m l
        || occurs m r
```
Mais . . . dans le pire de cas – si l'entier n'a pas une telle occurrence – cette fonction parcours l'arbre entier.

Considérez la fonction flatten qui transforme un arbre dans un liste, en lisant les étiquettes de l'arbre selon un parcours en profondeur gauche :

```
flatten :: ArbreBinaire -> [Int]
flatten (Feuille n) = [n]flatten (Noeud l n r) =
     flatten l ++ [n] ++ flatten r
```
Un arbre binaire est un *arbre de recherche binaire* si la liste retournée par flatten est triée.

Par exemple, l'arbre de notre example est un arbre de recherche binaire, car la liste retournée est [1,3,4,5,6,7,9]. Les arbres de recherche binaires ont la propriété importante que, quand on souhaite chercher un valeur, on peut toujours décider dans quel sous-arbre chercher :

```
occurs m (Feuille n) = m == noccurs m ( Noeud l n r )
  | m == n = True
  \ln n = occurs m 1
  | m > n = occurs m r
```
Cette nouvelle définition est bien plus efficient, car elle parcours seulement une branche de l'arbre.

Si l'arbre est *balancé*, alors une branche a au plus log<sub>2</sub>(n) éléments, où *n* est la taille de l'arbre.

<span id="page-35-0"></span>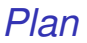

[Nouveaux noms pour les types :](#page-2-0) type

[Nouveaux types :](#page-8-0) data (et newtype)

[Les types récursifs](#page-19-0)

[Définition des classes](#page-35-0)

**[Exercices](#page-42-0)** 

イロトメ 御 メメ きょくきょうき  $2Q$ 

### *Déclaration d'une classe (*class*)*

On trouve, dans Prelude, la déclaration suivante :

class Eq a where  $( == )$  :: a  $->$  a  $->$  Bool  $(\frac{1}{2})$  :: a -> a -> Bool  $x$  /=  $y$  = not ( $x$  ==  $y$ )

*La classe* Eq *a deux methodes :*

```
l'égalité : ==
```
*l'inegalité :* /=

*L'inagalité y est aussi définie – de façon stantard – en fonction de l'égalité.*

#### *Instancier une classe (*instance*)*

Bool est un membre de la classe Eq. On trouve, dans Prelude, la déclaration suivante :

```
instance Eq Bool where
    False = False = TrueTrue = True = True_ == _ = False
```
*Le type* Bool *appartient à la classe* Eq *:*

- *on donne la définition de l'égalité,*
- *on donne pas la définition de l'inegalité, – on utilisera alors la définition standard.*

#### *Extension de classes*

La classe Ord est une extension de la classe Eq :

class Eq  $a \Rightarrow$  Ord a where  $(\langle \rangle, (\langle = \rangle, (\rangle), (\rangle = \rangle$ : a -> a -> Bool min, max :: a -> a -> a

*En plus de* == *et* /=*,* Ord *a six autres methodes :*  $\langle , \langle =, \rangle, \rangle =$ , min, max

Remarques :

- Seulement un nouveau type déclaré via data peut être une instance d'une classe.
- Dans la déclaration de Ord, on trouve les définitions suivantes de min et max :

```
class Eq a \Rightarrow Ord a where
   ...
      min x y
                       \vert x \vert \leq y \vert = x| otherwise = y
      max x y
                       \vert x \vert \leq y \vert y \vert = y| otherwise = x
```
**KORK STREET A BY A GRA** 

*Instanciation automatique (*deriving*)*

Nous pouvons instancier un nouveau type à des classes prédéfinie, via le mot clés deriving :

data Reponse = Non | Inconnu | Oui deriving (Eq, Ord, Show, Read)

40/44

K ロ ▶ K @ ▶ K 할 ▶ K 할 ▶ .. 할 → 9 Q @

Par exemple :

\* Main> Non < Inconnu True

### *Définir un module*

...

```
Par exemple :
     module Complexe (
                        Complexe,
                        re,
                        im,
                        construct,
                        origin,
                        modulus,
                        angle
                       )
         where
     newtype Complexe = Paire ( Float,Float )
         deriving (Eq)
```
<span id="page-42-0"></span>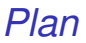

[Nouveaux noms pour les types :](#page-2-0) type

[Nouveaux types :](#page-8-0) data (et newtype)

[Les types récursifs](#page-19-0)

[Définition des classes](#page-35-0)

**[Exercices](#page-42-0)** 

イロト 不優 トイミト イミト 一番  $QQ$ 42/44

### *Exercices I*

- 1. Utilisez la récursion et la fonction add pour définir une fonction qui multiplie le nombre naturels.
- 2. Définissez une fonction fold adaptée aux expressions, et donnez quelques exemple d'utilisation.
- 3. Précisez ce que veut dire qu'un arbre binaire est balancé. Définissez une fonction qui décide si un arbre binaire est balancé.
- 4. Definissez le type de Complexe nombre complexes, et faites de lui une instance de la classe Num.
- 5. Definissez le type Image des images, et instanciez ce type à la classe Show.

#### *Exercices II*

6. Voici une possible déclaration de la classe Set :

```
class Set s where
     appartient :: Eq a => a -> s a -> Bool
     ajouter :: Eq a \Rightarrow a \Rightarrow s a \Rightarrow s a
     enlever :: Eq a \Rightarrow a \Rightarrow s \Rightarrow a \Rightarrow s \Rightarrow apick_one :: Eq a \Rightarrow s a \Rightarrow avide :: s a
     est_vide :: s a -> Bool
     union :: Eq a => s a -> s a -> s a
     intersection :: Eq a \Rightarrow s a \Rightarrow s a \Rightarrow s a
     difference :: Eq a \Rightarrow s a -> s a -> s a
```
Proposez deux types – un basé sur les listes, l'autre sur les arbres binaires – et instanciez cette classe à ces types.